## УДК 621.311:656

*В. С. МОГИЛА, кандидат технических наук, Т. С. КОРОЛЁНОК, аспирант, Белорусский государственный университет транспорта, г. Гомель*

# **ОСОБЕННОСТИ РАСЧЕТА ВЕНТИЛЬНО-ИНДУКТОРНЫХ ТЯГОВЫХ ДВИГАТЕЛЕЙ**

Приведен сравнительный анализ методов проектирования вентильно-индукторных двигателей и предложена методика расчета вентильно-индукторных тяговых электродвигателей с учетом ограничений по габаритам и без них. Представлены результаты расчетов ВИД с различной конструкцией магнитной системы.

яговый электрический подвижной состав, находящийся в эксплуатации на Белорусской железлитовый электрический подвижной состав, нахо-<br>дящийся в эксплуатации на Белорусской желез-<br>ной дороге более 30 лет, оборудованный, в основном, двигателями постоянного тока, исчерпал возможности своей модернизации и улучшения. При этом дальнейшее совершенствование тягового электропривода идет по пути замены двигателей постоянного тока бесколлекторным электроприводом, в котором могут быть использованы асинхронные, вентильные синхронные и вентильно-индукторные двигатели (ВИД).

Во многих литературных источниках имеются сведения о различных методиках расчета ВИД для промышленных электроприводов [1, 3]. Однако в них не учтены особенности тягового электропривода, и, в частности, жесткие габаритные требования к их размещению.

Авторы предлагают методику расчета вентильноиндукторных тяговых двигателей (ВИТД), где учиты-

ваются вышеуказанные ограничения, а за основу приняты разработки промышленных образцов ВИД, изложенные в работах В. А. Кузнецова, предполагающие использовать в качестве исходных данных номинальные мощность *P*н, кВт; напряжение инвертора *U*н, В; коэффициент полезного действия (КПД)  $\eta_{\text{H}}$ ; номинальную и максимальную частоты вращения  $\Omega_{\text{H}}$  и  $\Omega_{\text{max}}$ , рад/с [1]. Взятая за основу методика приемлема для проектирования промышленных образцов индукторной машины (ИМ), но в ней отсутствуют ограничения по габаритам двигателя, диаметру вала ротора и т. д.

На рисунке 1 представлена структурная схема последовательности расчета ИМ, в которую не введены ограничения, свойственные тяговым электродвигателям (ТЭД).

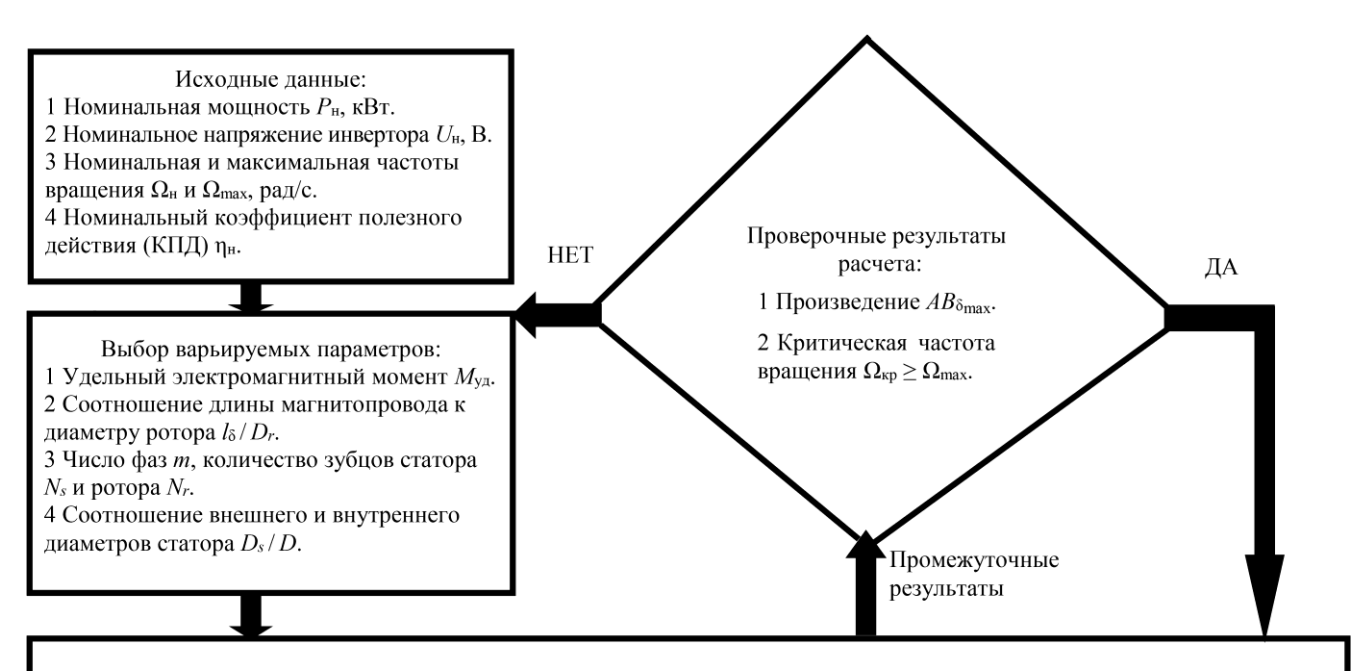

#### Рассчитываемые значения:

1 Электромагнитный момент  $M_{2M}$ . 2 Диаметр ротора  $D_r$  и длина магнитопровода  $l_8$ . 3 Воздушный зазор 8. 4 Внутренний диаметр статора D. 5 Внешний диаметр статора Ds. 6 Ширина полюсов статора  $b_{zs}$  и ротора  $b_{zr}$ . 7 Диаметр ярма статора Dys. 8 Высота полюсов статора h<sub>zs</sub>. 9 Высота полюсов ротора h<sub>z</sub>. 10 Площадь сечения паза статора S<sub>ss</sub>. 11 Амплитуда азимутального усилия  $F_{\text{max}}$ . 12 Амплитуда магнитодвижущей силы F. 13 Действующее значение тока фазы I<sub>20</sub>. 14 Амплитудное значение тока фазы I. 15 Количество витков катушки  $\omega$ . 16 Площадь поперечного сечения S<sub>пр</sub> и диаметр d<sub>пр</sub> проводника катушки. 17 Средняя длина витка катушки  $l_{cp}$ . 18 Активное сопротивление катушки фазы  $R_k$ .

Рисунок 1 – Структурная схема последовательности расчета ИМ без учета ограничений, свойственных ТЭД

При проектировании ВИД без учета ограничений, свойственных ТЭД, задачами расчета являются:

а) нахождение значений главных размеров ИМ, когда определяются зазор между полюсами ротора и статора  $\delta$ , внутренний  $D$  и внешний  $D_s$  диаметры статора, расчетная длина магнитопровода  $l_8$ ;

б) выбор электромагнитных нагрузок, т. е. линейной нагрузки А и максимальной индукции в воздушном зазоре при согласованном положении сердечников  $B_{\delta_{\text{max}}}$ ;

в) выбор числа фаз т и конфигурации магнитной системы, которыми являются количество зубцов статора  $N_s$  и ротора  $N_r$ ;

г) расчет размеров зубцовой зоны статора и ротора, когда определяются ширина полюсов статора  $b_{z}$  и ротора bzr, высота полюсов статора hzs, диаметр ярма статора  $D_{\text{vs}}$ , высота полюсов ротора  $h_{\text{z}r}$ , площадь сечения паза статора S<sub>ss</sub>;

д) определение обмоточных данных фазной катушки, которыми являются амплитуда азимутального усилия  $F_{\text{max}}$ , амплитуда магнитодвижущей силы  $F$ , амплитудное значение тока фазы I, действующее значение тока фазы  $I_{\text{3}\phi}$ , количество витков катушки  $\omega$ , площадь поперечного сечения  $S_{np}$  и диаметр  $d_{np}$  проводника катушки, средняя длина витка катушки lcp, активное сопротивление катушки фазы  $R_k$ .

Порядок расчета:

Электромагнитный момент ВИЛ

$$
M_{\rm 3M} = \frac{P_{\rm H}}{\Omega_{\rm H}},\tag{1}
$$

где  $P_{\text{H}}$  – номинальная мощность, кВт;  $\Omega_{\text{H}}$  – номинальная частота вращения, рад/с.

Принимается значение удельного электромагнитного момента  $M_{yA}$  [1]. Значение  $M_{yA}$  находится в пределах 1,96-196  $\frac{\text{kHm}}{M^3}$  и зависит от мощности и конструк-

тивного исполнения проектируемой ИМ.

Соотношение длины магнитопровода к диаметру ротора  $a = l_{\delta}/D_r$  находится в пределах 0,5-2,0.

Объем ротора V<sub>r</sub> и произведение квадрата диаметра ротора на длину магнитопровода  $D_r^2 l_\delta$ 

$$
V_r = \frac{M_{\text{3M}}}{M_{\text{y}}}
$$
 (2)

$$
D_r^2 l_\delta = \frac{M_{\text{3M}}}{\frac{\pi}{4} M_{\text{y}}}
$$
 (3)

Диаметр ротора  $D_r$  и длина магнитопровода  $l_\delta$ 

$$
D_r = \sqrt[3]{l_\delta D_r^2/a};\tag{4}
$$

$$
l_{\delta} = aD_r. \tag{5}
$$

Величина воздушного зазора:

$$
\delta = 5 \cdot 10^{-3} D_r, \qquad \text{ecnu } l_{\delta}/D_r \le 1; \delta = (5...10) \cdot 10^{-3} D_r, \qquad \text{ecnu } 1 \le l_{\delta}/D_r \le 2
$$

Внутренний диаметр статора

$$
D = D_r + 2\delta. \tag{6}
$$

Внешний диаметр статора

$$
D_s = 2D. \tag{7}
$$

Величина электромагнитной нагрузки

$$
B_{\text{max}} A = \frac{1270 P_{\text{H}}}{2\pi D^2 l_{\delta} \Omega_{\text{H}} k_1^2 \eta_{\text{H}}},
$$
(8)

где  $k_1 = 0.75...0.85 -$ коэффициент, зависящий от формы кривой тока.

Число фаз т и конфигурация магнитной системы (количество зубцов статора  $N_s$  и ротора  $N_r$ ) принимается из [1].

Ширина полюсов статора  $b_{zs}$  и ротора  $b_{zr}$ 

$$
b_{zr} = D_r \sin \frac{\beta_r}{2},\tag{9}
$$

$$
b_{zs} = D\sin\frac{\beta_s}{2},\tag{10}
$$

где  $\beta_r$  – угловые размеры полюса ротора;  $\beta_s$  – угловые размеры полюса статора.

Диаметр ярма статора

$$
D_{vs} = D_s - 2(0, 5...0, 7)b_{zs}.
$$
 (11)

Высота полюсов статора

$$
h_{zs} = \frac{D_{ys} - D}{2}.
$$
 (12)

Площадь сечения паза статора

$$
S_{ss} = \frac{\pi}{4N_s} (D_{ys}^2 - D^2) - b_{zs} h_{zs}.
$$
 (13)

Высота полюсов ротора  $h_{zr}$  принимается исходя из условия

$$
h_{zr} \ge (20...30)\delta. \tag{14}
$$

Критическая частота вращения ротора

$$
n_{\rm kp} = 3,67 \cdot 10^5 \frac{d_0}{l_{\rm B} \sqrt{Gl_{\rm B}}},\tag{15}
$$

где  $d_0$  – диаметр вала ротора, м. Размер  $d_0$  должен удовлетворять условию  $d_0 < (D_r - 2h_{zr})$ ;  $l_B$  - длина вала между опорными подшипниками, м;  $G$  - масса ротора, кг.

Длина вала между опорными подшипниками  $l_{\rm B}$  может быть рассчитана в следующем порядке:

1) определение длины вала ротора между опорными подшипниками, равной сумме длины магнитопровода ротора и двух зазоров между торцом ротора и подшипниковыми щитами;

2) вычисление длины магнитопровода ротора и статора, которые у ИМ равны;

3) на статор ИМ устанавливаются крышки с подшипниками. Расстояние от крышки до магнитопровода статора должно позволять разместить катушки в пазах статора без деформации в области торца. Данное расстояние можно рассчитать, условно приняв, что фазная катушка имеет

всего один виток, т. е. сечение катушки *S*<sup>к</sup> = *S*пр. Исходя из этих предпосылок, расстояние от крышки до магнитопровода статора позволит разместить фазную катушку. Приняв, что катушка имеет круговое сечение, можно определить ее диаметр. Полученное значение будет равно зазору между торцом ротора и подшипниковым щитом.

Исходя из вышеизложенных допущений длина вала между опорными подшипниками определяется по выражению

$$
l_{\rm B} = l_{\delta} + 4\sqrt{\frac{S_{\rm K}}{\pi}} = l_{\delta} + 4\sqrt{\frac{0.5S_{ss}k}{\pi}},
$$
 (16)

где *k* = 0,35...0,45 – коэффициент заполнения медью; 0,5 – коэффициент, учитывающий укладку в одном пазу двух катушек.

Масса ротора может быть рассчитана, исходя из следующих условий:

1) плотность электротехнической стали сердечника и стали вала ротора равны;

2) уменьшение массы ротора за счет наличия пазов не учитывается;

3) ротор принимается цилиндрическим.

Масса ротора

$$
G = V_r \rho_{\rm cr}.\tag{17}
$$

Подставив в (15) значения *l*<sup>в</sup> и *G*, рассчитывается значение *n*кр и проверяется выполнение условия  $\Omega_{\text{\tiny KD}} > \Omega_{\text{\tiny max}}$ .

Амплитуда азимутального усилия

$$
F_{\text{max}} = \frac{M_{\text{max}}}{D_r} = \frac{k_{\text{M}} M_{\text{3M}}}{D_r},
$$
 (18)

где *k*<sup>м</sup> = 2,5...4 – коэффициент, зависящий от скважности и формы тока фазы.

Амплитуда магнитодвижущей силы

$$
F = \sqrt{\frac{F_{\text{max}}\delta}{l_{\delta}\mu_0}},\tag{19}
$$

где  $\mu$ <sub>0</sub> – магнитная проницаемость воздуха.

Действующее значение тока фазы

$$
I_{\rm 3\varphi} = \frac{P_{\rm H}}{U_{\rm H}}.\tag{20}
$$

Амплитудное значение тока фазы

$$
I = (\sqrt{3}...2)I_{\text{3}\phi}.
$$
 (21)

Количество витков катушки фазы

$$
\omega = \frac{0.5JkS_{ss}}{I_{\text{3}\phi}},\tag{22}
$$

где *k* = 0,35...0,45 – коэффициент заполнения медью; 0,5 – коэффициент, учитывающий укладку в одном пазу двух катушек; *J* – плотность тока, зависящая от исполнения и режима работы двигателя. Допустимое значение  $J = 4...10 \text{ A/mm}^2$ .

Площадь поперечного сечения провода катушки

$$
S_{\text{np}} = \frac{S_{\text{k}}}{\omega} \text{ with } S_{\text{np}} = \frac{I_{\text{3}\phi}}{J}.
$$
 (23)

Равенство результатов по выражению (22) является промежуточным проверочным условием всего расчета.

Диаметр провода катушки

$$
d_{\rm np} = 2 \sqrt{\frac{S_{\rm np}}{\pi}}.
$$
 (24)

Средняя длина витка катушки

$$
l_{\rm cp} = 2(l_{\delta} + 0.25b_{ps}) + 2(b_{zs} + 0.25b_{ps}),
$$
 (25)

где *bps* – ширина паза статора,

$$
b_{ps} = \frac{S_{ss}}{h_{zs}}.\tag{26}
$$

Активное сопротивление катушки фазы

$$
R_k = \rho_{20} k_t \frac{4l_{\rm cp}\omega}{\pi d_{\rm np}^2}.
$$
 (27)

В процессе расчета в выражения (2)–(6), (8), (16), (18), (22), (23), (27) вводятся коэффициенты и величины, значения которых лежат в заданных пределах и принимаются произвольно. Для оценки правильности выполнения вычислений промежуточные результаты периодически сравниваются с контрольными. При удовлетворительных результатах сравнения расчет продолжается дальше, а при отрицательных – осуществляется возврат на предыдущий этап, изменяются задаваемые значения величины или коэффициента, и расчет повторяется.

При выполнении расчета ИМ с учетом ограничений по габаритам и диаметру вала ротора, что характерно для ТЭД, методика расчета требует изменений. Это связано с тем, что величины из числа искомых переходят в разряд исходных данных. В качестве исходных данных принимаются: внешний диаметр статора *Ds*, диаметр вала ротора *d*0, длина двигателя (для определения соотношения *l*<sup>δ</sup> / *Dr*), длина вала двигателя между опорными подшипниками *l*<sup>в</sup> и др. При этом, изменяются аналитические соотношения между параметрами ТЭД. Критерием адекватности предлагаемой модели ВИД является попадание полученных промежуточных результатов в допустимый диапазон.

При выполнении расчета ВИД с условием сохранения габаритных размеров электродвигателя, подлежащего замене, необходимо пользоваться структурной схемой последовательности расчета, представленной на рисунке 2.

Предложенная авторами методика, в отличие от предыдущего варианта, предполагает использовать в качестве дополнительных исходных данных заранее известные размеры двигателя:

– внешний диаметр статора *Ds*;

- диаметр вала ротора  $d_0$ ;
- длину двигателя *l*дв.

![](_page_3_Figure_0.jpeg)

### Рассчитываемые значения:

1 Электромагнитный момент  $M_{2M}$ . 2 Удельный электромагнитный момент  $M_{\text{VA}}$ . 3 Диаметр ротора  $D_r$  и длина магнитопровода *l*<sub>8</sub>. 4 Внутренний диаметр статора D. 5 Ширина полюсов статора  $b_{zx}$  и ротора  $b_{zx}$ . 6 Диаметр ярма статора  $D_{ys}$ . 7 Высота полюсов статора hzs. 8 Высота полюсов ротора hzr. 9 Площадь сечения паза статора Sss. 10 Амплитуда азимутального усилия F<sub>max</sub>. 11 Амплитуда магнитодвижущей силы F. 12 Действующее значение тока фазы I<sub>2Ф</sub>. 13 Амплитудное значение тока фазы I. 14 Количество витков катушки  $\omega$ . 15 Площадь поперечного сечения  $S_{\text{np}}$  и диаметр  $d_{\text{np}}$  проводника катушки; 16 Средняя длина витка катушки  $l_{cp}$ . 17 Активное сопротивление катушки фазы  $R_k$ .

Рисунок 2 - Структурная схема последовательности расчета ИМ с учетом ограничений

Расчет производится в следующем порядке:

Электромагнитный момент  $M_{3M}$  рассчитывается по формуле (1).

Внутренний диаметр статора D находится по выражению (29), исходя из внешнего размера  $D_s$ , значение которого ограничивается в исходных данных:

$$
D = D_s/2. \tag{28}
$$

Диаметр ротора

$$
D_r = D - 2\delta. \tag{29}
$$

Величина зазора принимается с учетом выполнения условия  $\delta = (5...10) \cdot 10^3 \cdot D_r$ .

Объем ротора

$$
V_r = \frac{\pi}{4} D^2 l_\delta. \tag{30}
$$

Длину магнитопровода сердечника  $l_{\delta}$  можно опрелелить, используя отношение длины заменяемого двигателя к его внешнему диаметру  $l_{AB}/D_s = a$ . При этом l<sub>8</sub> находится по выражению

$$
l_{\delta} = aD_r. \tag{31}
$$

Удельный электромагнитный момент

$$
M_{y_A} = \frac{M_{3M}}{V_r}.
$$
 (32)

Расчеты других параметров ИМ производятся аналогично первому варианту. Критическая частота вращения определяется, исходя из габаритов ТЭД.

При выполнении расчета ВИД с заданными габаритными размерами внешнего диаметра  $D_s$  и длины статора используется второй вариант расчета с некоторыми изменениями при определении n<sub>кр</sub>. Отличия заключаются в том, что диаметр вала ротора  $d_0$  принимается, исходя из выполнения условия  $D_r - 2h_{zr} > d_0$ . При выполнении расчетов для определения значения  $d_0$  использовалось выражение  $d_0 \approx 0.5(D_r - 2h_{rr})$ .

При учете объемов пазов ротора значение массы ротора G несколько снижается, но это существенно не влияет на результаты расчетов.

Длина вала ротора между опорными подшипниками  $l_{\rm B}$  будет равна разности длины двигателя и толщины полшипниковых крышек.

Для определения влияния конфигурации магнитной системы на характеристики ВИД авторами проведен ряд расчетов параметров. Результаты расчетов ТЭД мощностью 75 кВт с различной конфигурацией магнитной системы представлены в таблице 1. Изменение значений указано в процентах по отношению к результатам, полученным для конфигурации магнитной системы 6/4.

*Таблица 1* – **Результаты расчетов параметров ТЭД мощностью 75 кВт с различной конфигурацией магнитной системы**

| Сравниваемый параметр                                  | Тип магнитной системы ВИД |          | Изменение значений, % |            |
|--------------------------------------------------------|---------------------------|----------|-----------------------|------------|
|                                                        | 6/4                       | 12/8     | Увеличение            | Уменьшение |
| Ширина полюсов, м:                                     |                           |          |                       |            |
| - статора $b_{zs}$                                     | 0,05953                   | 0.03     |                       | 50         |
| $-$ poropa $b_{zr}$                                    | 0,06229                   | 0,0315   |                       | 50         |
| Диаметр ярма статора $D_{ys}$ , м                      | 0,3886                    | 0.43     | 10                    |            |
| Высота полюсов статора hzs, м                          | 0.0793                    | 0.1      |                       | 25         |
| Высота полюсов ротора $h_{zr}$ , м                     | 0,06                      | 0.06     |                       |            |
| Площадь сечения паза статора $S_{ss}$ , м <sup>2</sup> | 0,00812                   | 0,005635 |                       | 30         |
| Количество витков катушки фазы $\omega$ , шт.          | 116                       | 81       |                       | 30         |
| Диаметр провода катушки $d_{\text{np}}$ , мм           | 4,47                      | 4,46     |                       | 2          |
| Ширина паза статора bps, м                             | 0,102                     | 0,05635  |                       | 45         |
| Средняя длина витка катушки l <sub>cp</sub> , м        | 0,565                     | 0,46035  |                       | 18,5       |
| Активное сопротивление катушки фазы $R_k$ , Ом         | 0,089                     | 0,0507   |                       | 43         |

Анализ результатов расчетов, приведенных в таблице 1, позволяет сделать выводы о том, что увеличение числа полюсов ротора и статора ИМ улучшает следующие характеристики ВИД:

– повышается стабильность частоты вращения;

– снижаются уровни пульсаций момента, шумов и вибраций.

К негативным результатам следует отнести усложнение их конструкции и увеличение стоимости изготовления.

Таким образом, в зависимости от целей и условий проектирования ВИД целесообразно применять предложенные методики, позволяющие наиболее просто и с минимальными затратами времени рассчитать параметры и характеристики ИМ.

## **Список литературы**

1 **Кузнецов, В. А.** Вентильно-индукторные двигатели: учеб. пособие / В. А. Кузнецов, В. А. Кузмичев. – М. : МЭИ,  $2003. - 70$  c.

2 Проектирование электрических машин: учеб. пособие для вузов / И. П. Копылов [и др.]; под ред. И. П. Копылова. – М. : Энергия, 1980. – 496 с.

3 Особенности расчета индукторных двигателей для вентильного электропривода / В. А. Кузнецов [и др.] // Электротехника. – 1998. – № 6. – С. 35–43.

Получено 03.10.2011

**V. S. Mogila, T. S. Korolionok.** Features of calculation traction gate-inductor engines.

Provides a comparative analysis of methods for designing gate-inductor motors, and the technique of calculating the gate-inductor traction motors subject to the restrictions in size and without them. Presents the results of calculations with different gate-inductor motors design of the magnetic system.